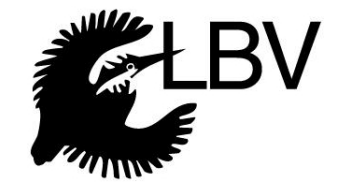

## **Der Höhlenbrüterkasten**

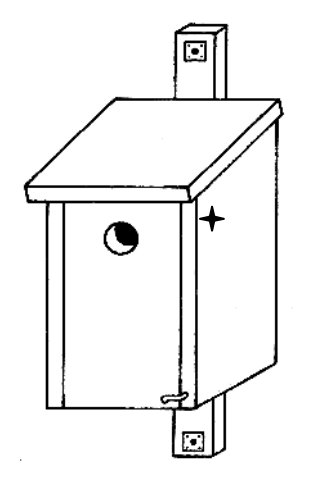

je nach Lochgröße für unterschiedliche Arten geeignet:

- Blau-, Tannen-, Hauben-, Sumpfmeise, Sperling  $(26 – 28$  mm)
- Kohlmeise, Wendehals, Trauer- und Halsbandschnäpper, Gartenrotschwanz  $(32 - 34)$  mm)

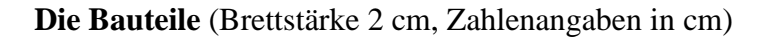

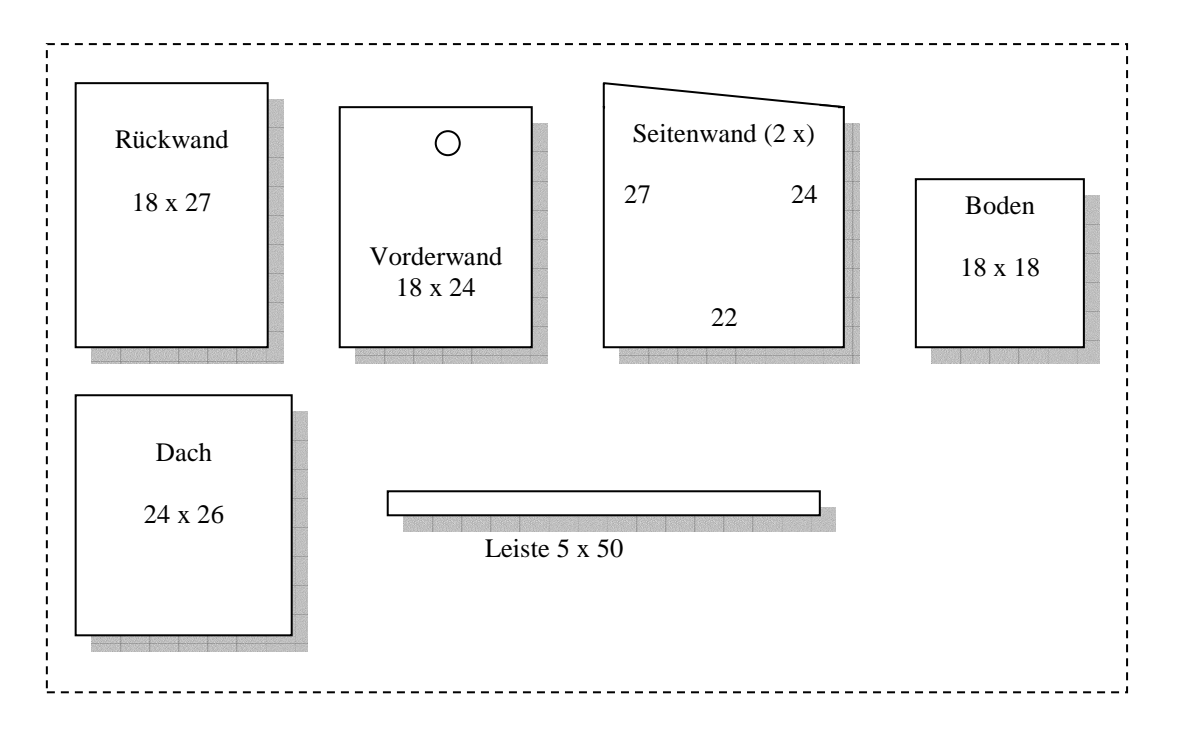

Der Boden erhält drei Löcher zu 5 mm damit Nässe abfließen kann. Erst wird die Rückwand an den Boden genagelt, dann die Seitenwände. Anschließend wird das Dach befestigt. Die Vorderwand wird oben zwischen zwei Nägeln befestigt die als Drehachse fungieren, die Seitenwände werden hierzu vorher im Durchmesser des Nagels durchbohrt (etwa an der Stelle die mit $+$  markiert ist). Zur Fixierung der Vorderwand wird ein Reiber verwendet, oder ähnliche Haken – siehe obiges Bild unten rechts. Der Kasten wird mit der Leiste verschraubt. Aufgehängt wird er von der Wetterseite abgewandt und nicht in der prallen Sonne.

## **Viel Spaß beim Bauen und mit den Kastenbewohnern wünscht Ihnen der LBV!**

## **www.lbv.de**

Eisvogelweg 1, 91161 Hilpoltstein, Tel.: 089174/4775-0, Email: info@lbv.de